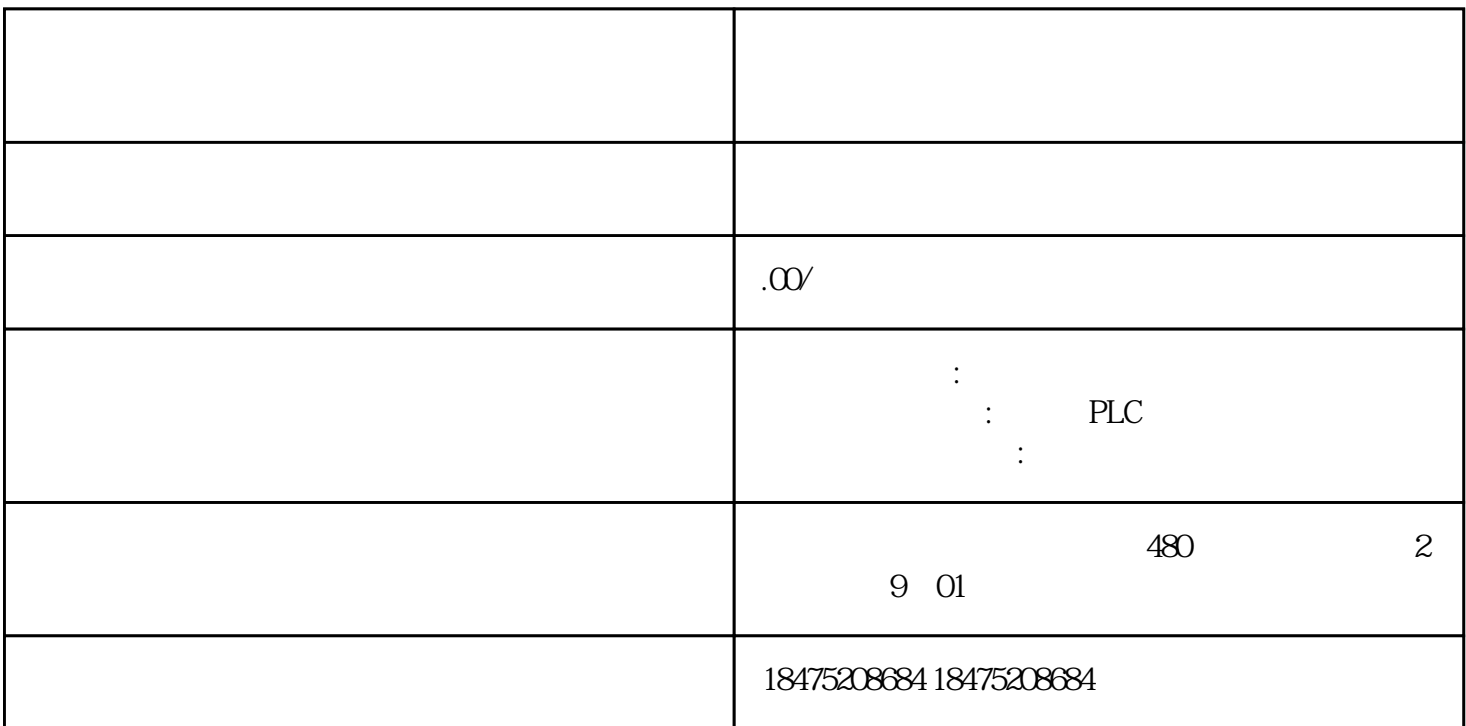

 $\rm{phc}$ 

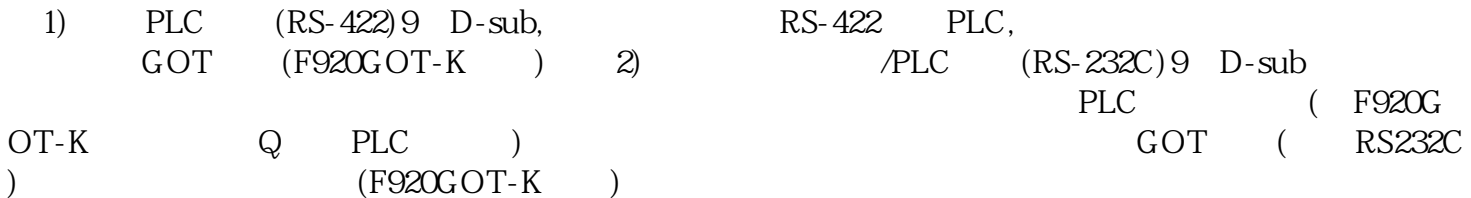

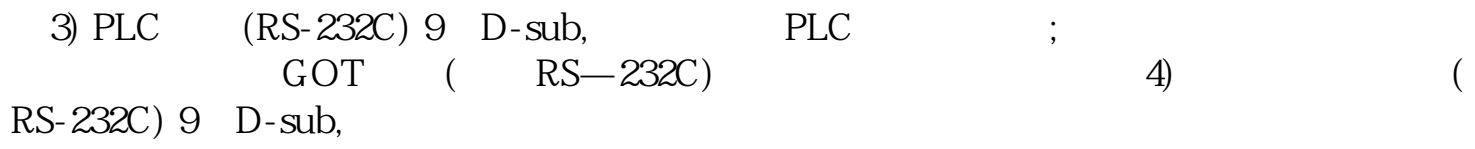

接条码阅读器、打印机。本端口不能用来连接PLC。

F900GOT  $1$  FX PLC1) CPU (RS 422)

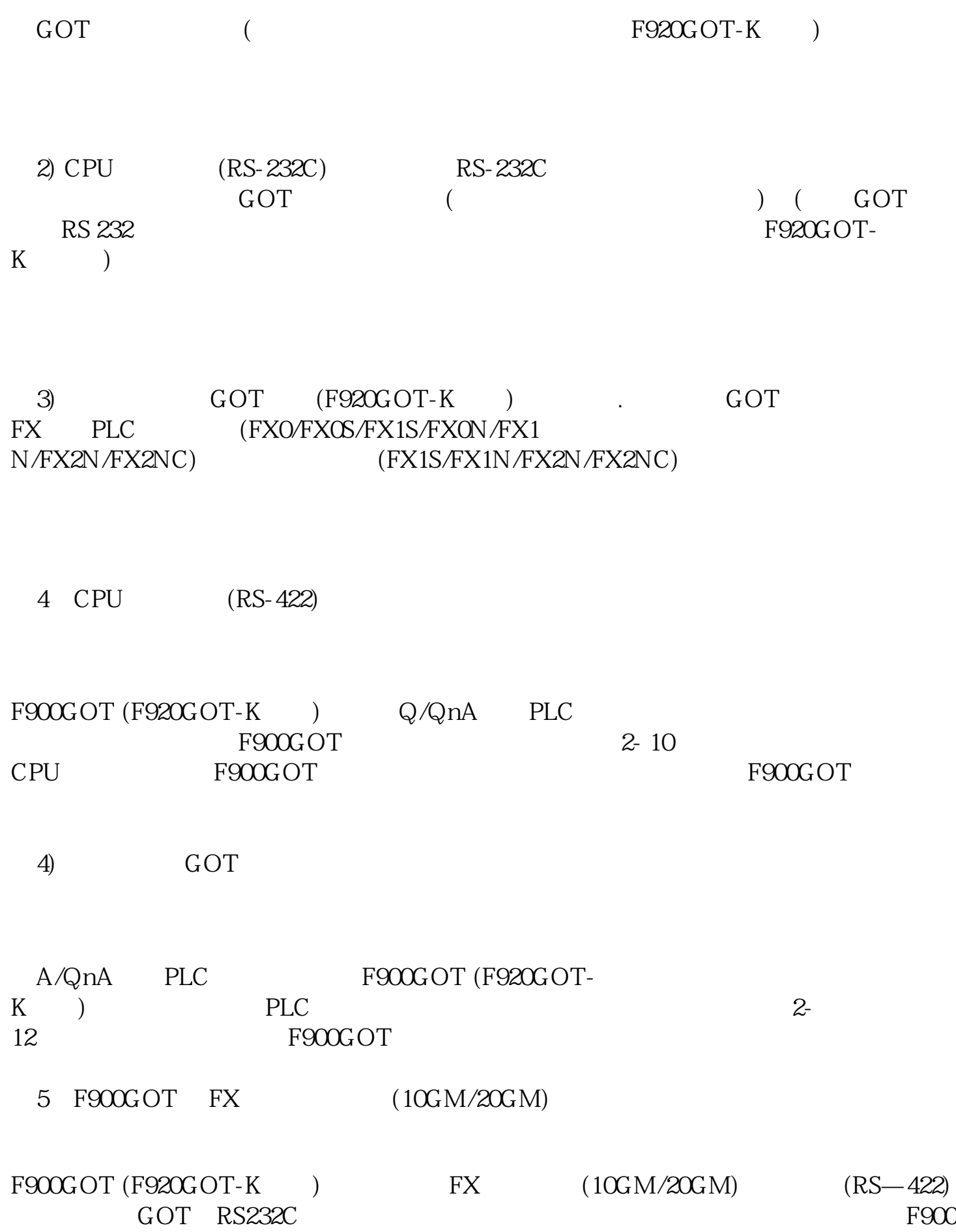

GOT (F920GOT-K ) FREQROL F900GOT (F920GOT-K ) FREQROL F900GOT (F920GOT-K ) FREQROL

F930GOT/F930GOT-K/F940GOT/F940WGOT